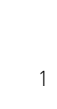

## AC 14 Phonie, AC 14 WebPhonie, AC 141 WebPhonie plus

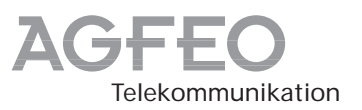

## Korte handleiding

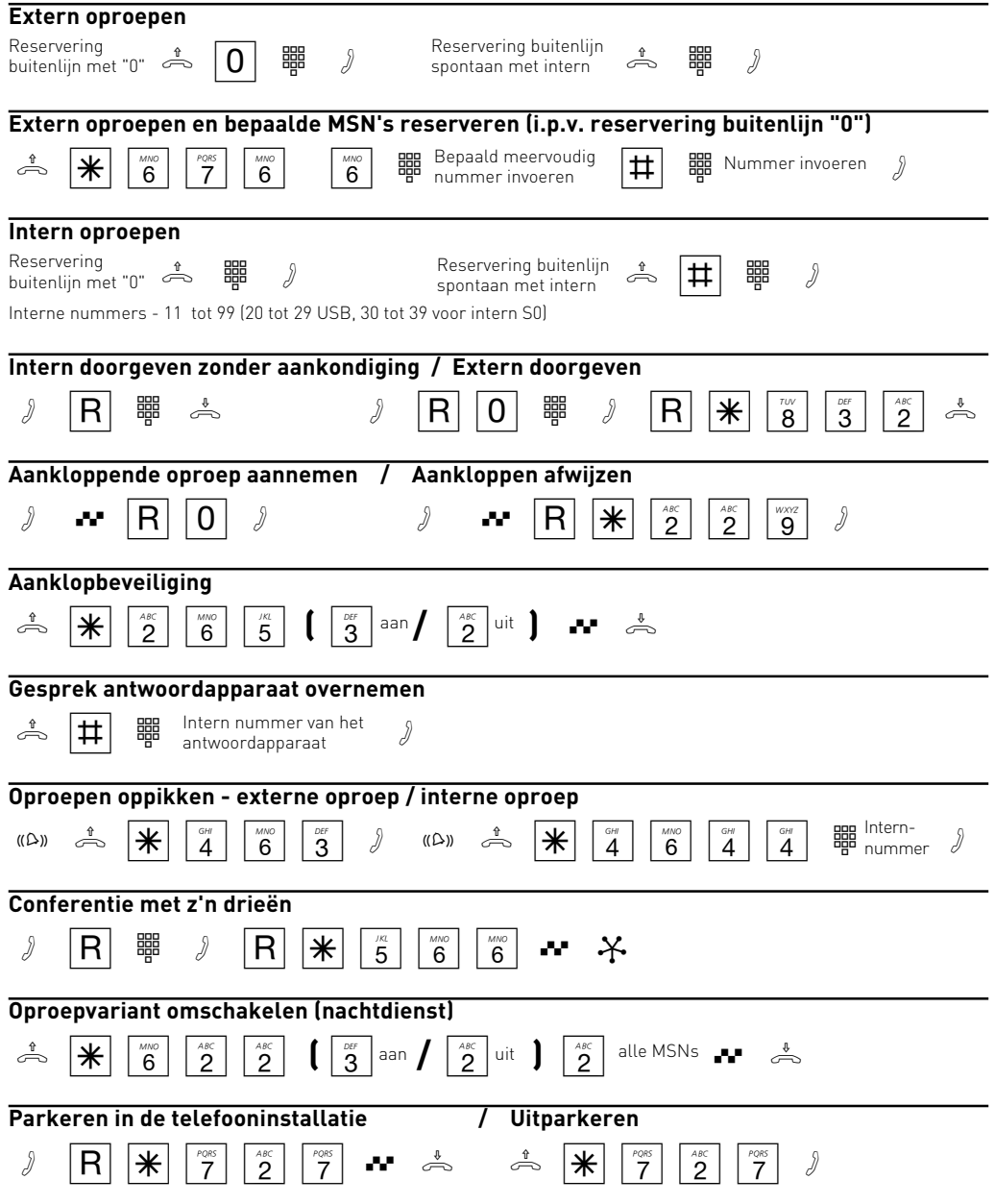

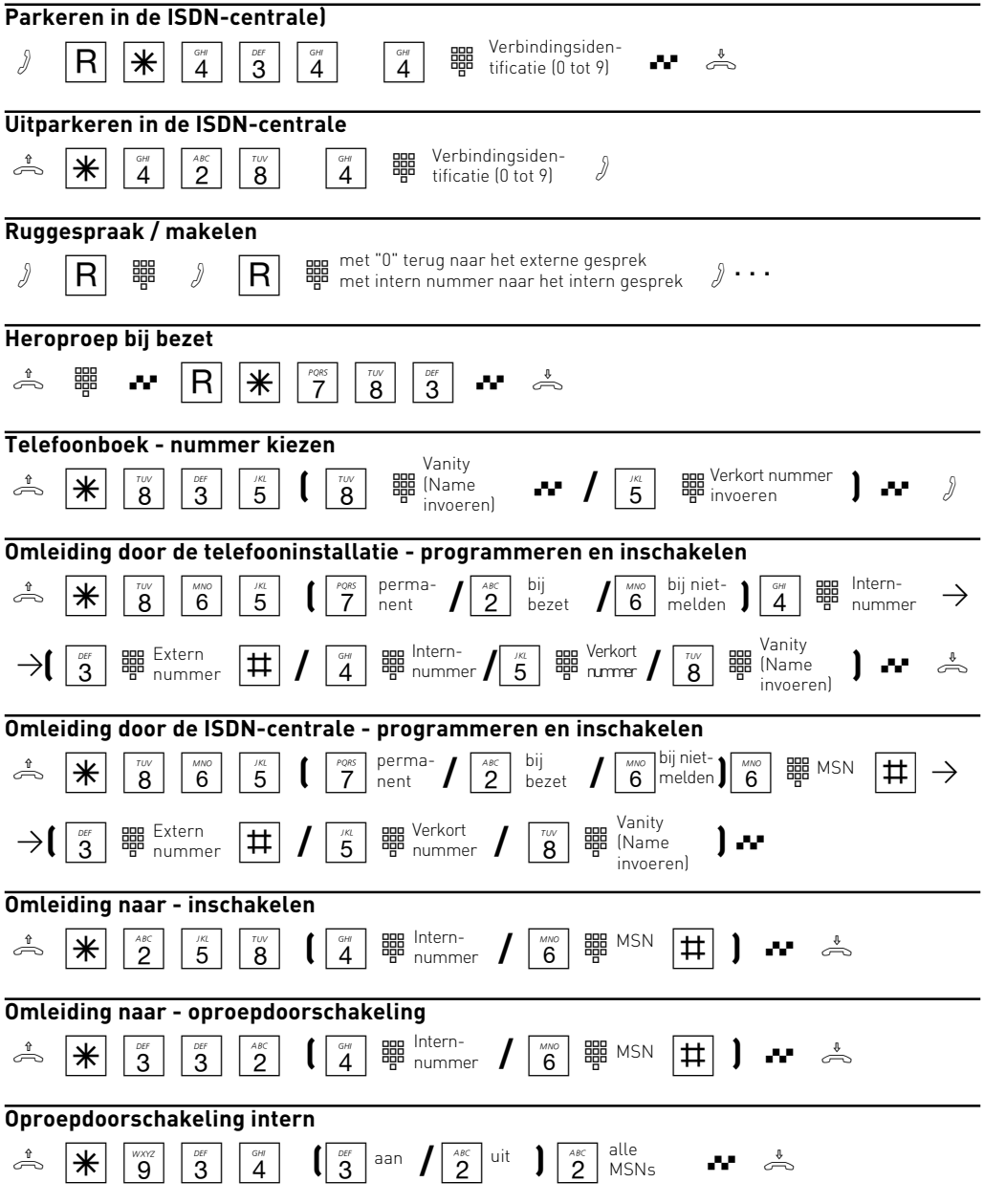

**Aanwijzing:** Bij terminals die geen  $\mathbb{R}$ -toets (stertoets) hebben of die deze functie niet ondersteunen, moet u<br>in de pleets van de El tests de sijfers [Ol[O] indrukken. in de plaats van de  $\bigast$ -toets de cijfers  $\fbox{9}\fbox{9}$  indrukken.

Ident.-nr. 539 090 Wijzigingen en fouten voorbehouden 1001

AGFEO GmbH & Co. KG Gaswerkstr. 8 D-33647 Bielefeld Internet: www.agfeo.de